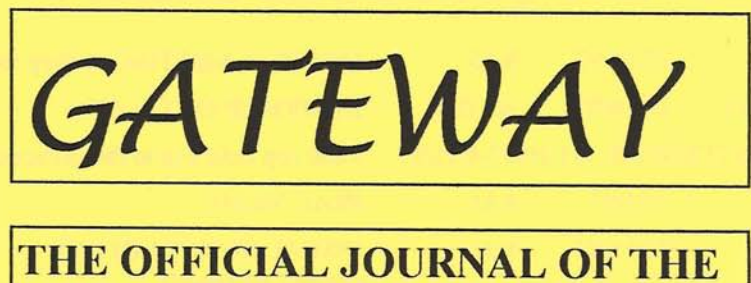

**GIPPSLAND GATE RADIO AND ELECTRONICS CLUB INC.** 

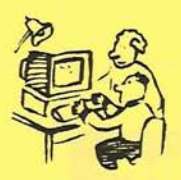

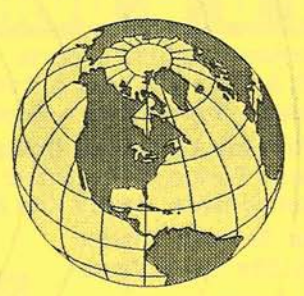

**OCTOBER 1997** 

# **EVENT QUEUE from October 97**

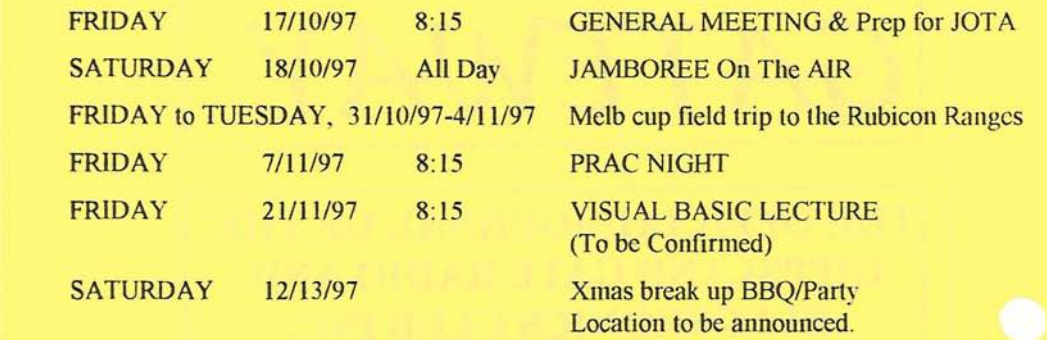

**NOTE THAT THERE ARE NO MEETINGS IN DECEMBER AND NO PRAC NIGHT IN JANURARY. THE FIRST MEETING FOR 1998 WILL BE ON JAN THE 16" WHICH IS THE 3rd FRIDAY OF THE MONTH.** 

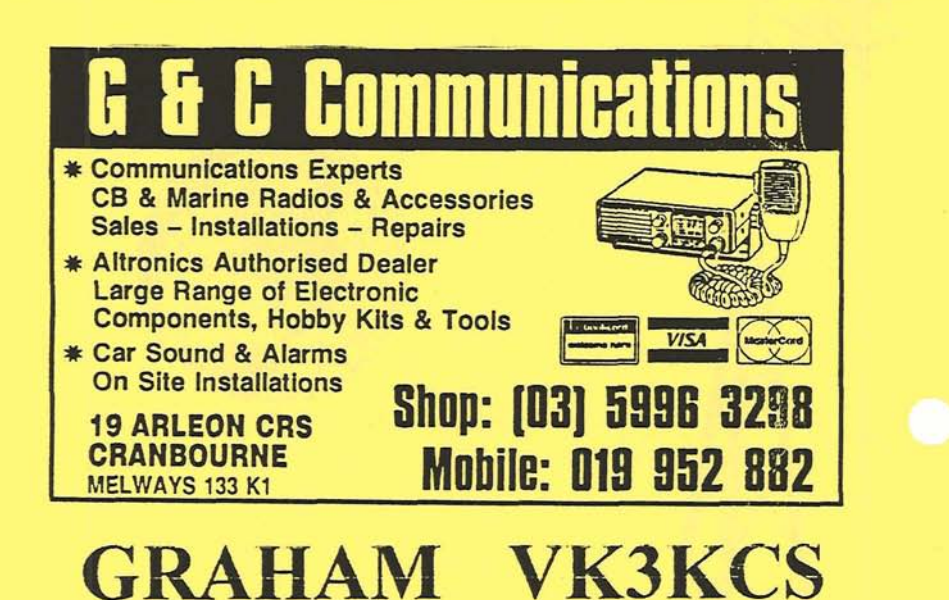

## **THE PRESIDENTS REPORT**

Welcome to the October edition of Gateway. I had better type this report really, really fast because it's 2:45 am on Monday morning and my fingers might fall asleep at the keyboard and hit a tree. 1 had a big day today, (which I guess is technically vesterday. now) Grame VK3XTA. Dave VK3XMF and myself spent some time doing Ainateur Television tests between Baster and Frankston using one of the Clubs ATV transmitters. It is working reasonably well and should be ready for JOTA next weekend, along with the second transmitter which is yet to be aligned. When JOTA is out the way, these transmitters, operating on 426 mHz, with matching 13 element beam antenna will be available for loan to Club members. You will have to dig up a B&W or colour camera from somewhere to make all this work, but it is pretty good fun

As mentioned. Jamboree On The Air is being staged this Saturday (Oct the  $18<sup>th</sup>$ ) and we will be looking for operators to assist for a few hours sometime between  $12:00$ midday and midnight. On this Friday night we will have a brief general meeting where we will pin down operators to a fixed timetable and then proceed to set up the hall for the event of the following day. We are hoping that HF will be friendly to us this year so that we can present some good DX signals to the kids. Among the highlights will be the Balloon launch at 1:00pm, which will be broadcasting slow scan TV (JVfax images) on two metres every few minutes while it rises up to 25 km above the earth. The second highlight will be the video link between the Guide Hall and the Police Paddocks JOTA site. We are keen to improve upon last years effort.

Patricia Pavey VK3OZ is now an accredited facilitator of amateur exams, which along with Peter VK3VB and myself makes *three* examiners within the Club. We shall be aiming to conduct exams on the first Saturday of every second month. Our next exam will take place in December. If you or anyone else wants to sit an amateur exam, you will have to send the application form, along with the exam fee to Peter or Pat no later than the twentieth of the month preceding the scheduled exam date.

I must also make mention of the excellent lecture by Mr. Collin Campbell at our last meeting on high bandwidth data transmission techniques. It is pretty amazing how so many video and audio channels can be stuffed down a single fibre optic cable. It was also In interesting insight into the trade-offs that take place between marketplace demands on bandwidth and the incredible costs involved with upgrading the supporting infrastructure. Many thanks go to Paul VK3HSA and Melinda VK3HRJ for organising the talk. (And Good Luck to them on this Sunday when they both sit the AOCP theory exam with the  $W.L.A.$ 

Oh great!, it's started raining outside and a wet cat has curled up on  $mv$  lap, making it effectively impossible to reach the number keys on the keyboard any more. Does anyone out there want a damp, vibrating animal?

See you at the meeting, de VKthreeBUF

#### **2 meters in the 1960's** - **VK3ADD**

There was very little commercial equipment available apart from a few old military transceivers. Most of us built our own equipment using parts salvaged from old valve TV's and radios.

The most common set up was a 10 watt crystal controlled AM transmitter consisting of a 3 valve RF section (24 meg oscillator/tripler 72 meg doubler  $-1$ ) 144 meg final) and a 2 valve modulator. Maximum RF output seemed to correspond with the deepest blue glow in the final amplifier valve, making this a quick way to tune up.

On the receiving side a **3** valve converter (using similar circuitry to the TV tuners of the **day)** was constructed to convert the 144MHz signals down to the HF region, so they could be tuned in on a communications receiver or a domestic wireless with a short-wave band.

Crystals were fairly expensive so most stations only operated on one frequency somewhere between 144 and 145 megs. Each newly licensed station would find a clear spot on the dial, then purchase a crystal and that would become "his" frequency. The idea was to call Q then slowly tune your receiver upwads from 144.0 MHz until you heard a reply. This resulted in a dog-pile of stations operating as close as possible to 144.0 MHz so they would be the first to be heard. To counteract this, other stations would call CQ then tune from 145 megs down! This multi frequency operation became confusing at times, especially in large groups. It was not unknown to put it over to the next station then tune into the wrong qso!

Antenna were also home-brew and most built a 10 element yagi on a 10 foot boom horizontally polarized. New coax cable was difficult to obtain but luckily there was a good supply of second hand coax from army disposals.

Radio inspectors were quite strict at the time. I remember one complaining about my lack of frequency measuring equipment. "How do you know your transmitter

is operating in the correct frequency band?" he asked. "Well it must be". I replied. "I call CQ 2 meters and people answer me". He was not amused.

 $\overline{\mathscr{S}}$ 

 $\bar{\chi}$ 

ţ

÷,

On summer nights from the Melbourne area contacts were possible with Adelaide, Mt Gambier, Launceston and Denilequin. My best contact was Dandenong to Hobart. There were also rare contacts with Queensland and New Zealand.

 $F_{\text{A}}$ . *arrow* arrows of that time were modified ex taxi radios, usually all valve with an inverter to supply the 300 volts dc required for the anodes. The FM band plan consisted of 3 channels A, B, and C. Channel A was mobile to mobile only, channel B was mobile to base and channel C was base to base. The original FM frequencies were supposed lo be 146.0, 146.1 and 146.2. (It was necessary to have 100KHz spacing between channels due to poor receiver selectivity). However, someone made a mathematical error when ordering the original crystals and the frequencies actually became 145.854, 146.0 and 146.146. The first FM repeater to come on air in Victoria was VK3RL. originally located at Moe, before moving to its present site at Mt Tassie.

Late in the 60's strange duck like sounds began to appear on 2 meters. Single sideband had arrived, along with transistors and little black (in those days grey) boxes. The days of the magical blue glow were gone forever.

### SUPPOSEDLY Actual dialogue of a former Wordperfect Customer Support emplovee: (supplied **by** Paul VK3TGX)

"Ridge Hall computer assistant: may I help you?" "Yes, well, I'm having trouble with WordPerfect." "Wat sort of trouble?" "Well. I was just typing along, and all of a sudden the words went away." "Went away?" **"They** disappeared." **"Hmm.** So what does your screen look like now?" "Nothing." "Nothing?" "It's blank: it won't accept anything when I type." **"Are** you still in Wordperfect, or did you get out?" "How do I tell?" **"Can** you see the C:\ prompt on the screen?" "U'hat's a sea-prompt?" "Never mind. Can you move the cursor around on the screen?" "There isn't any cursor: I told you, it won't accept anything I type." **"Does** your monitor have a power indicator?" "U'hat's a monitor?" "It's the thing with the screen on it that looks like a **TV.** Docs it have a little light that tells you when it's on?" "I **don1** know." "Well, then look on the back of the monitor and find where the power cord goes into it. Can you see that?" <pause> "Yes, I think so." "Great! Follow the cord to the plug, and tell me if it's plugged into the wall." <pause> "Yes. it is." "When you were behind the monitor, did you notice that there were two cables plugged into the back of it, not just one?" "No." "Well, there are. I need you to look back there again and find the other cable." <pause> "Okay, here it is." "Follow it for me, and tell me if it's plugged securely into the back of your computer." "I can't reach." **"lih** huh. Well, can you see if it is?" "No." "Even if you maybe put your knee on something and lean way over?" **"Oh** it's not because I don't have the right angle-it's because it's dark." **"Dark?** " "Yes-the office light is off, and the only light I have is coming in from the window." "Well, turn on the office light then." "I can't." "No? Why not?" "Because there's a power outage." "A power ... A power outage? **Aha!** Okay, we've got it licked now. Do you still have the boxes and lilanuals **and** packing stuff your computer came in?" "Well, yes. I keep them in the closet." "Good! Go get them, and unplug your system and pack it up just like it was when you got it. Then take it back to the store you bought it from." "Really? Is it that bad?" **"Yes, I'm** afraid it is." "Well. all right then I suppose. What do I tell them?" "Tell them you're too stupid to own a computer."

## **GGREC INTERNET SITE**

Dave. **VK3XMF** recently comisioned an internet web page to promote the Club and to provide valuable links to other Amateur Radio sites. **If** you have the chance. grab a PC with internet access and put in **http://home.vicnet.net.au/~ggrec/** to access the site. Website page space has been kindly provided by Vicnet for no cost to the Club. When you first acess the site you encounter the top level menu as shown below

T. Netrcape | IstiREC Anation Ham Rudio Club! **HIGH** ħ Đ. 兰目 CS. **函** .c Metale Hitp //evecavicref.net.au/"ggec пÑ T GPPSLAND GATE RADIO and ELECTRONICS CLUB In. ang Contente **An Introduction** Intenduction to our Chib The Gippsland Gate Radio and Electronics Club Inc.(GGREC) is a group of electronics enthusiasts and amateur radio **Tub Perticulars** operators who promote all aspects of computers, hobby electronics and telecommunications. meteur Radio Overview **Vfr man rn~irn mend oumn&y mcrdnps n C~mboum.. \h'lrtotialo nhrmme r** i **pampp.\*r n lrrrsrq hv #!ell rpekrrc ad**  Monthly magazine uticles. social events stee of events .<br>Open to all ages, our ainsurts provide the opportunity for everyone to learn more about radio and electronics<br>The club fraturer its own amateur radio station, test equipment, coax cable lot, library and club photo album inke to other sites. ershop maps. Tub social news General meetings commence at 8.15pm on the third Friday of every month extent December We meet at the Gui Guide Hall behind the Cranbourne Shire Offices, Grant Street off the Frankston/Cranbourne road (24e1 Map) echnical information 133.16) Hamfort deter. Visitors are welcome to attend any meeting. Free tea, coffee and buscuits are available Tub examination dates. On the first Friday of every menth the club holds a Natter Night, where members meet, socialize and participate in common Email Eackson@ projects etspace net au Each year the chili holds an Australia Day weekend away to different localities in Victoria. Other field outings are also held the spare of the processes of the spare of the spare of the spare of the spare of the spare of

There is also a location page which shows where the Guide hall is and how to get there.

*A*... her useful link is to the ACA authority where the latest licensing details for Amateur Radio Operators are available for viewing.

If you have any good data to add to the site, contact Dave and we may be able to upload it.

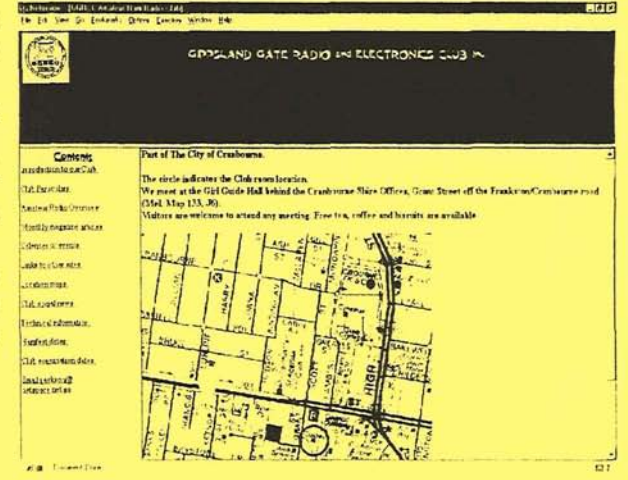